# Web Programming Step by Step

#### Lecture 12 Object-Oriented PHP References: PHP.net, Developer.com, KillerPHP, DevX

Except where otherwise noted, the contents of this presentation are Copyright 2009 Marty Stepp and Jessica Miller.

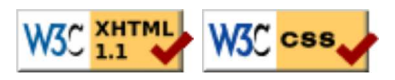

# Why use classes and objects?

- PHP is a primarily procedural language
- small programs are easily written without adding any classes or objects
- larger programs, however, become cluttered with so many disorganized functions
- grouping *related data and behavior* into objects helps manage size and complexity

# Constructing and using objects

```
# construct an object
$name = new ClassName(parameters);
# access an object's field (if the field is public)
$name->fieldName
# call an object's method
$name->methodName(parameters);
\frac{1}{2}zip = new ZipArchive();
$zip->open("moviefiles.zip");
|$zip->extractTo("images/");
|$zip->close();
```
- the above code unzips a file
- $\bullet$  test whether a class is installed with class exists

#### Object example: Fetch file from web

```
# create an HTTP request to fetch student.php
\betareq = new HttpRequest("student.php", HttpRequest::METH GET);
$params = array("first name" =& $fname, "last name" =& $flame; "last name" =& $flame);$req->addPostFields($params);
# send request and examine result
$req->send();
$http result code = $req->getResponseCode(); # 200 means OK
print "$http result code\n";
                                                                              PHP
print $req->getResponseBody () ;
```
PHP's HttpRequest object can fetch a document from the web

PHP

PHP

## Class declaration syntax

```
class ClassName {
   # fields - data inside each object
  public $name; # public field
  private $name; # private field
   # constructor - initializes each object's state
 public function construct(parameters) {
     statement(s);
   }
   # method - behavior of each object
  public function name(parameters) {
     statements;
   }
}
```
• inside a constructor or method, refer to the current object as  $$this$ 

#### Class example

```
<?php
class Point {
  public $x;
  public $y;
   # equivalent of a Java constructor
 public function construct($x, $y) {
    $this->x = $x;$this->y = $y; }
  public function distance($p) {
    \text{Sdx} = \text{5this->x - Sp->x;}\dots$dy = $this->y - $p->y;
     return sqrt($dx * $dx + $dy * $dy);
   }
  # equivalent of Java's toString method
 public function    toString() {
     return "(" . $this->x . ", " . $this->y . ")";
   }
}
|?
```
PHP

### Class usage example

```
<?php
# this code could go into a file named use point.php
include("Point.php");
$p1 = new Point(0, 0);$p2 = new Point(4, 3);print "Distance between Sp1 and Sp2 is " . Sp1-\lambda distance(Sp2) . "\n\n";
\forall x \in \text{dump}(p2); # var dump prints detailed state of an object
                                                                                PHP
|?Distance between (0, 0) and (4, 3) is 5
object(Point)[2]
  public x' \Rightarrow int 4public 'y' \Rightarrow int 3
                                                                                PHP
```
•  $$p1$  and  $$p2$  are references to Point objects

# Basic inheritance

```
class ClassName extends ClassName {
   ...
}
```

```
class Point3D extends Point {
  public $z;
 public function construct(x, \xi y, \xi z) {
   parent:: construct($x, $y);
    $this->z = $z; }
   ...
}
```
PHP

PHP

• the given class will inherit all data and behavior from ClassName

# Static methods, fields, and constants

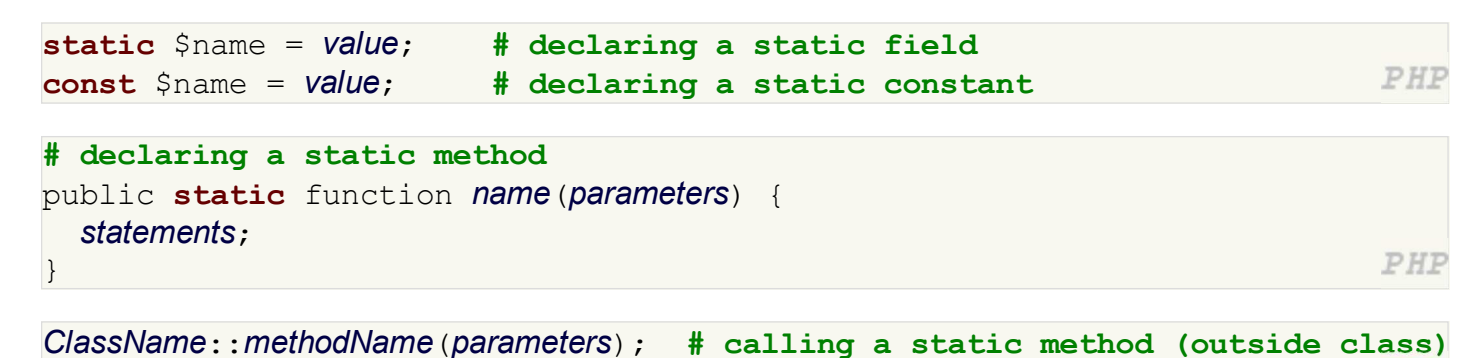

self:: methodName(parameters); # calling a static method (within class) • static fields/methods are shared throughout a class rather than replicated in every object

### Abstract classes and interfaces

```
interface InterfaceName {
  public function name(parameters);
  public function name(parameters);
   ...
}
                                                                              PHP
class ClassName implements InterfaceName { ...
abstract class ClassName {
  abstract public function name(parameters);
 ...
                                                                              PHP
}
```
- interfaces are supertypes that specify method headers without implementations
	- cannot be instantiated; cannot contain function bodies or fields
	- enables polymorphism between subtypes without sharing implementation code
- abstract classes are like interfaces, but you can specify fields, constructors, methods
	- also cannot be instantiated; enables polymorphism with sharing of implementation code